### **Open Source:**

attributes(); ???

bloginfo( 'charset'<br>bloginfo( 'charset'<br>bloginfo" "ditrigh"

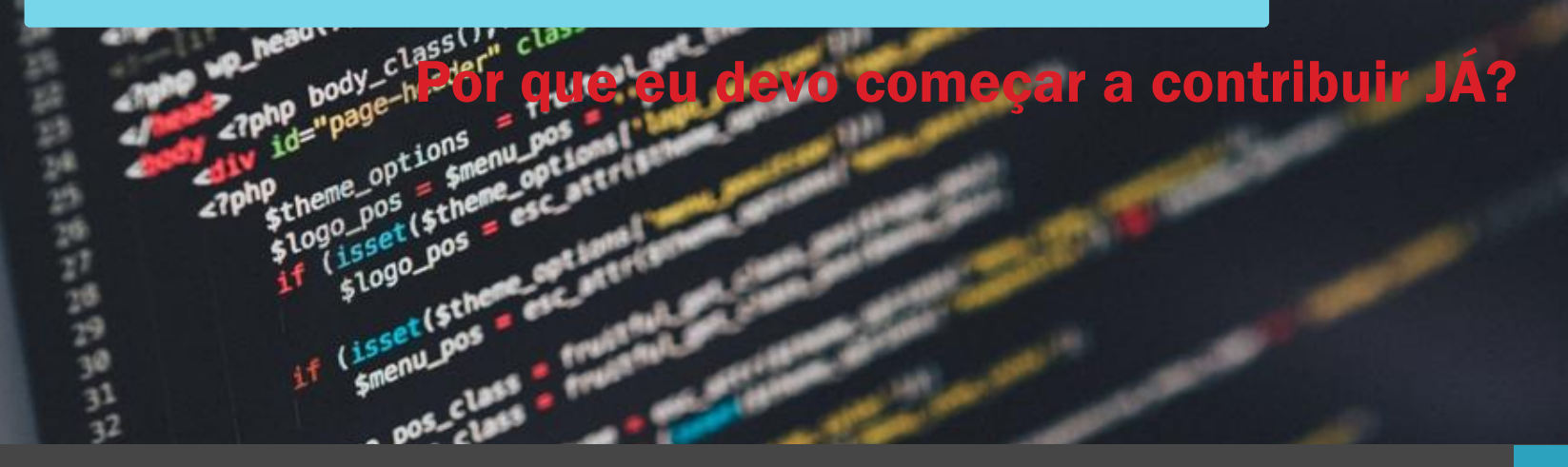

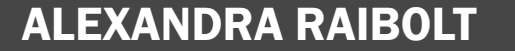

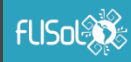

#### Apresentação

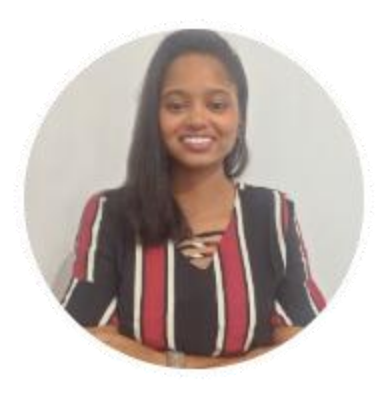

#### ALEXANDRA RAIBOLT

#### MSc Student @ IME and BI & Data Management @ Firjan

[GitHub](https://github.com/whoisraibolt) | [LinkedIn](https://www.linkedin.com/in/whoisraibolt/) | [Lattes](http://buscatextual.cnpq.br/buscatextual/visualizacv.do?id=K8693241P4) | [E-mail](mailto:alexandra.raibolt@gmail.com?subject=[PALESTRA IWD )

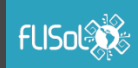

## Sumário

- O que é Open Source?;
- Por que contribuir?;
	- Projetos Open Source Corporativos;
- Como contribuir?;
- Por onde começar?;
- Dicas;
- Referências.

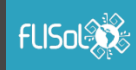

• Termo em inglês para Código Aberto;

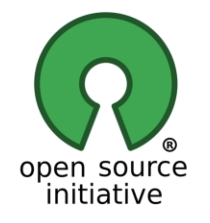

- Em outras palavras Código-fonte Aberto de um software, projeto, etc.;
- Termo criado por fundadores da *Open Source Initiative* OSI.

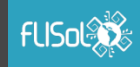

- O termo open source não se restringe apenas a acesso ao Códigofonte Aberto de um software ou projeto;
- O OSI desenvolveu o que é conhecido como: *Open Source Definition* OSD;
- Critérios que definem o que pode ser considerado open source ou não;
- Definidos em: <https://opensource.org/osd>

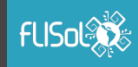

- Alguns critérios definidos pelo OSD são:
	- A licença deve possuir uma redistribuição gratuita;
	- A licença deve permitir modificações e obras derivadas;
	- A licença não deve discriminar nenhuma pessoa ou grupo de pessoas.

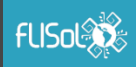

• Com mais de 20 anos de atuação, o OSI vem trabalhando para disseminar a adoção de softwares e projetos open source e unir comunidades open source na prática;

*"O OSI defende a liberdade de software na sociedade por meio de educação, colaboração e infraestrutura, administrando o Open Source Definition - OSD e prevenindo o abuso dos ideais inerentes ao movimento de código aberto."* 

• Fonte: opensource.org.

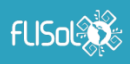

## Por que contribuir?

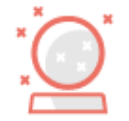

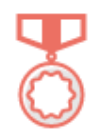

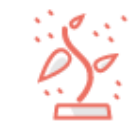

Shape the future of software

Work with the best in the field

Grow your skills and help others

• Fonte: github.com/open-source.

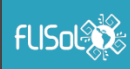

## Por que contribuir?

- Melhorar suas habilidades:
	- Independente da área e do nível de habilidade, nada melhor para aprimorar suas habilidades do que "por a mão na massa" em projetos do mundo real.

#### • Ajudar os outros:

• Dentro da comunidade Open Source, um pilar importante é a troca de conhecimento. Suas contribuições podem ajudar a todos, desenvolvedores e não desenvolvedores.

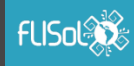

## Por que contribuir?

#### • Fazer Networking :

• Ao contribuir em projetos Open Source, você tem a possibilidade de trabalhar com os melhores desenvolvedores da área, e com desenvolvedores que possuem mais bagagem e experiência que você.

- Criação de um Portfólio e aumento de visibilidade:
	- Seus projetos e contribuições, por mais "bobos" que sejam, podem atrair o olhar de outros desenvolvedores e de recrutadores.

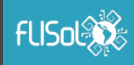

## Projetos Open Source Corporativos

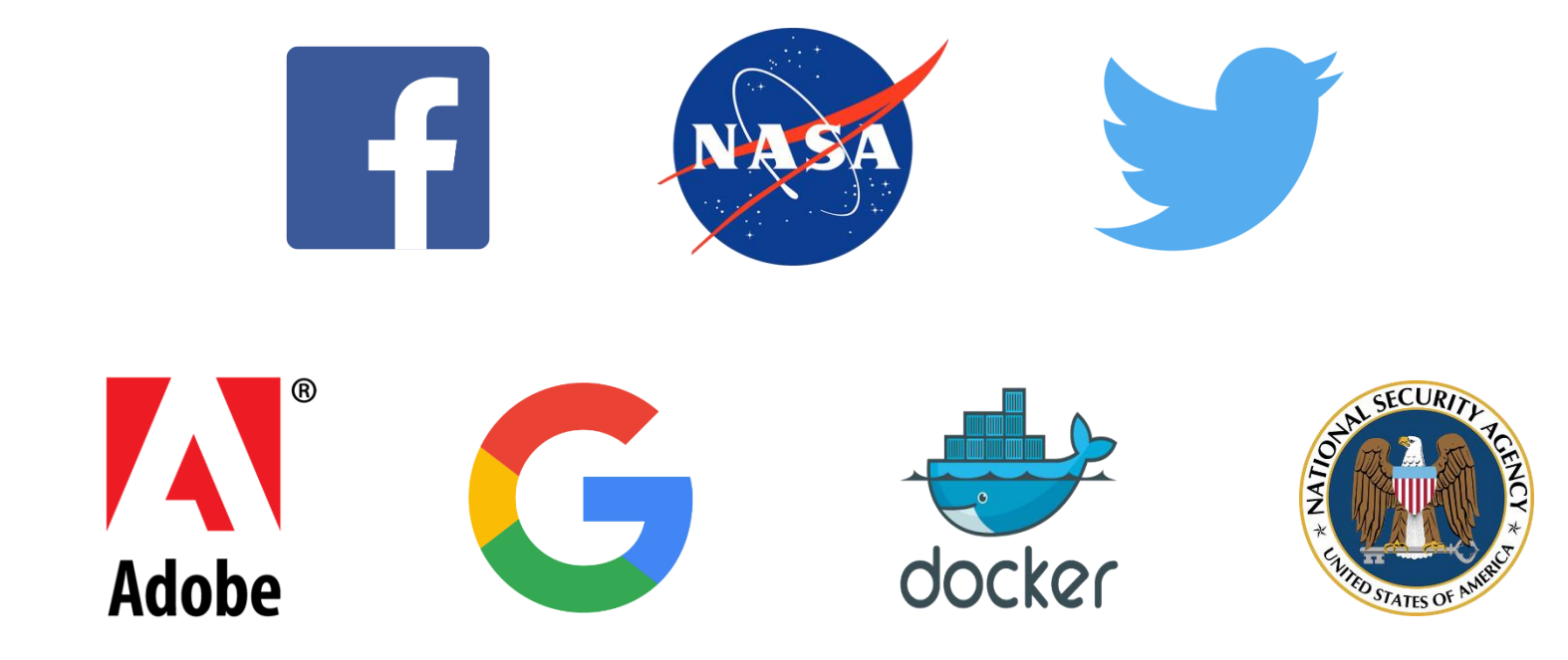

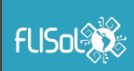

## Como contribuir?

- Ajude e/ou organize meetups e eventos;
- Faça sugestões e perguntas em fóruns, grupos de discussão, etc.;
- Responda perguntas em fóruns, grupos de discussão, etc.;
- Implemente novas funcionalidades em projetos já existentes;
- Aprimore a usabilidade/acessibilidade de projetos já existentes.

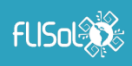

### Como contribuir?

- Crie documentações ou aprimore documentações de projetos já existentes;
- Realize a tradução de documentações de projetos já existentes;
- Ajude no desenvolvimento de tutoriais sobre determinado projeto;
- Teste, reporte um bug ou até mesmo corrija-o.

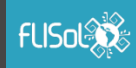

#### Por onde começar?

• Controle de versão e colaboração de projetos:

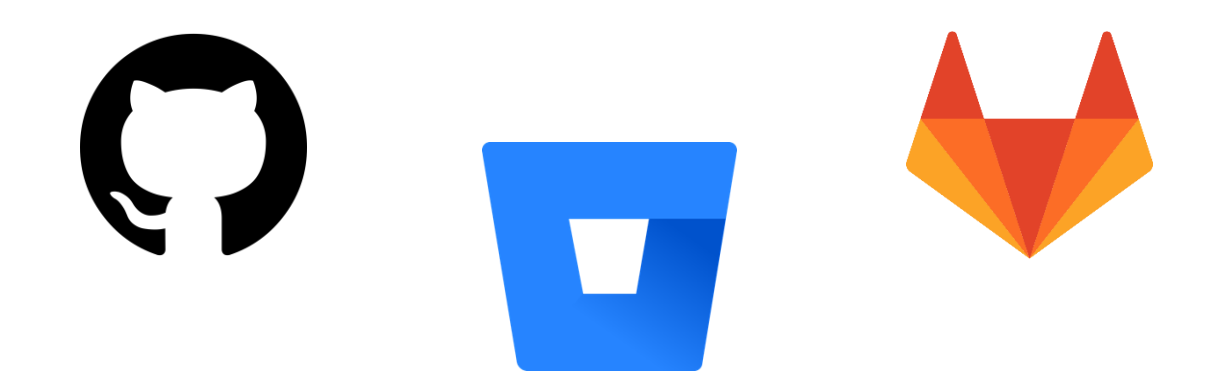

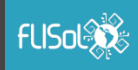

## Por onde começar?

• Notificações e Chat:

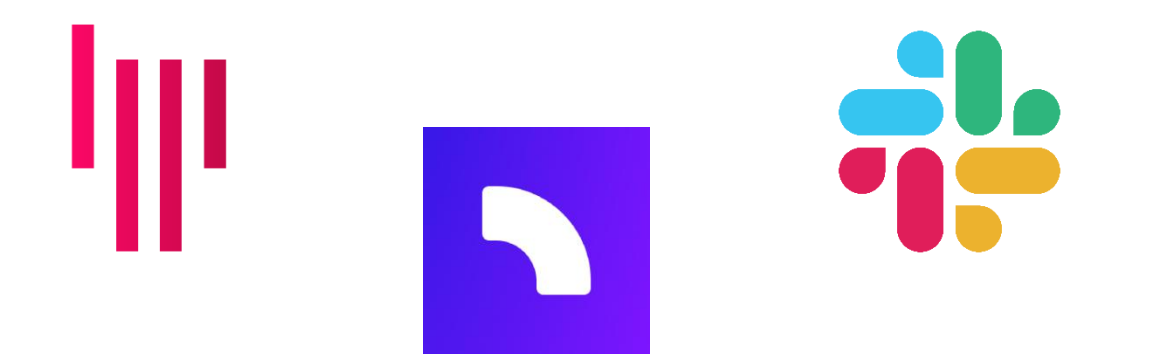

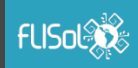

### Por onde começar?

• Perguntas e Respostas:

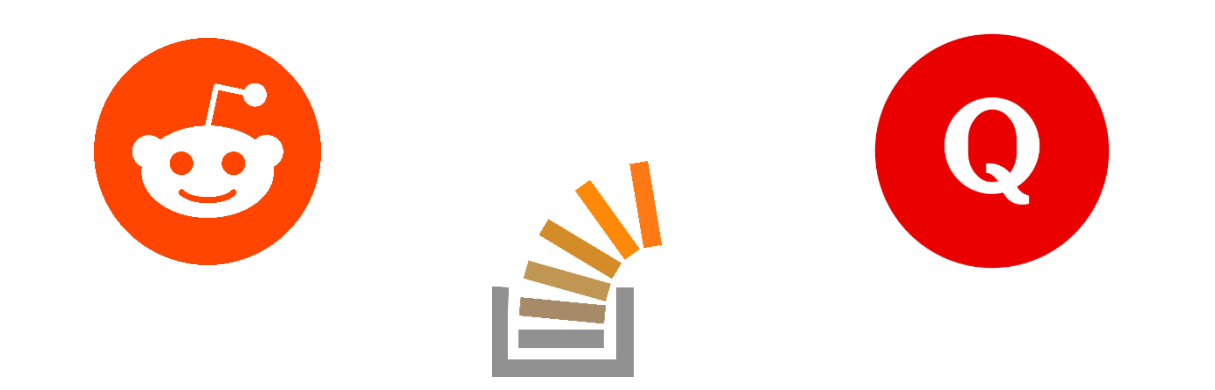

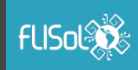

#### Relatos Pessoais

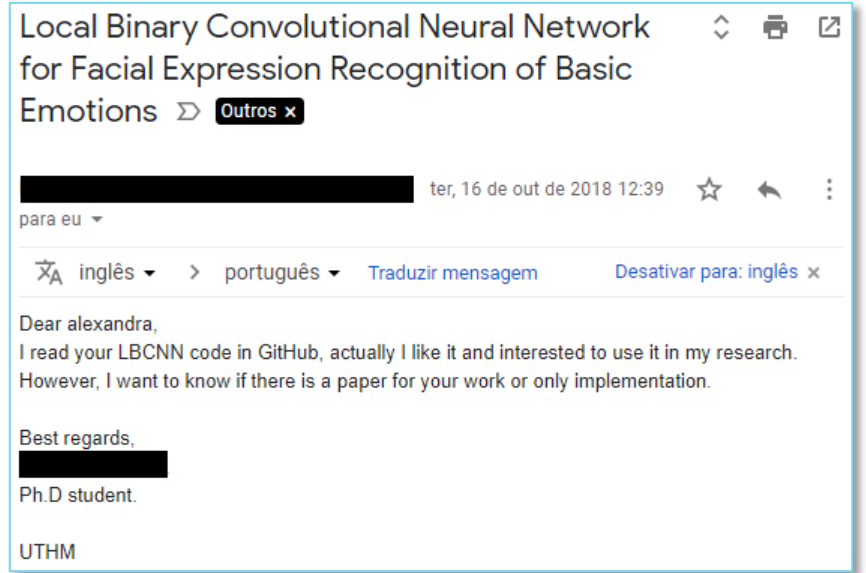

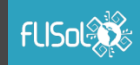

#### Relatos Pessoais

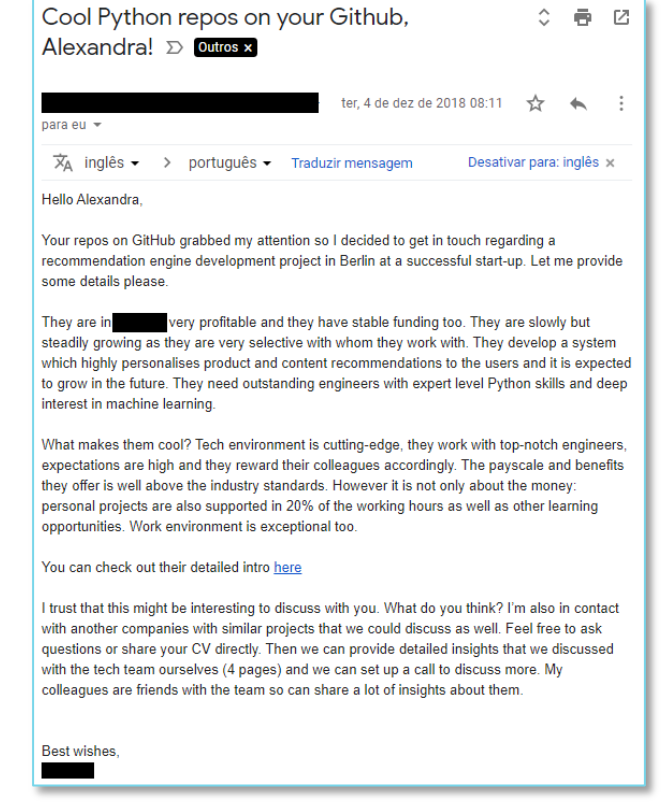

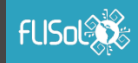

#### Relatos Pessoais

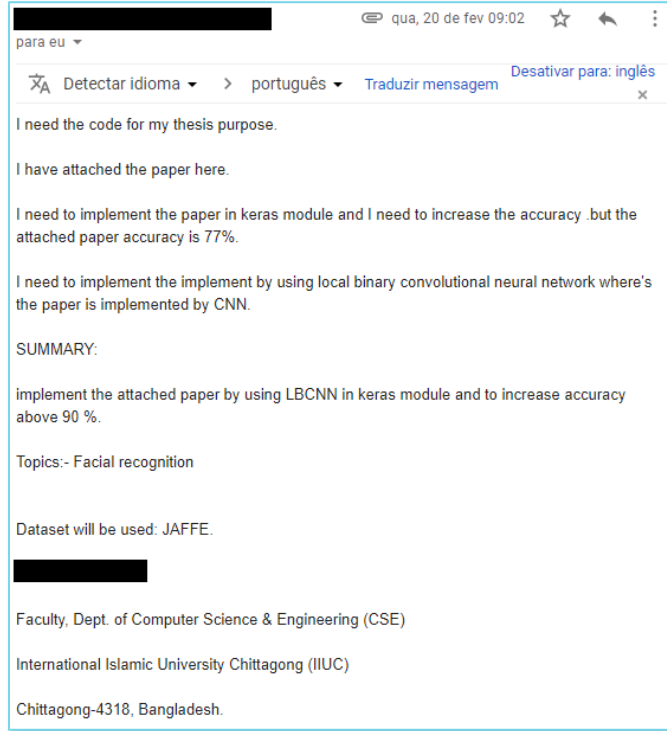

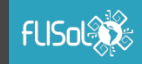

#### Dicas

- Git e GitHub para iniciantes, Curso GRATUITO, Udemy:
	- <https://www.udemy.com/git-e-github-para-iniciantes>
- GitHub Classroom:
	- [https://classroom.github.com](https://classroom.github.com/)
- GitHub Student Developer Pack:
	- [https://](https://education.github.com/pack)[education.github.com/pack](https://education.github.com/pack)
- Lista Maravilhosa de Projetos Open-Source:
	- <https://github.com/camilatigre/listamaravilhosaopensource>
- Code Triage:
	- [https://www.codetriage.com](https://www.codetriage.com/)

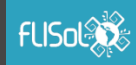

#### Dicas

- GitHub vs BitBucket vs GitLab:
	- <https://stackshare.io/stackups/github-vs-bitbucket-vs-gitlab>
- Gitter vs Spectrum vs Slack:
	- <https://stackshare.io/stackups/gitter-vs-spectrum-vs-slack>
- STEPANENKO, Artem. How to become a better Stack Overflow user in five simple steps. Disponível em: [<https://medium.freecodecamp.org/5-steps-to](https://medium.freecodecamp.org/5-steps-to-become-a-better-stack-overflow-user-4ce85711c0f9)[become-a-better-stack-overflow-user-4ce85711c0f9](https://medium.freecodecamp.org/5-steps-to-become-a-better-stack-overflow-user-4ce85711c0f9)>. Acesso em 23 de abril de 2019.
- DEMÉTRIO, Victor. O que é Slack? Menos emails e mais integração entre equipes! Disponível em: <<https://pluga.co/blog/api/o-que-e-slack>>. Acesso em 23 de abril de 2019.

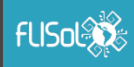

## Referências

- Open Source Initiative. Open Source Initiative. Disponível em: [<https://opensource.org](https://opensource.org/)>. Acesso em 20 de abril de 2019.
- GitHub. The largest open source community in the world. Disponivel em:  $\langle$ https://github.com/open[source>](https://github.com/open-source). Acesso em 20 de abril de 2019.
- GitHub. Learn to ship software like a pro. Disponível em: [<https://education.github.com/pack](https://education.github.com/pack)>. Acesso em 23 de abril de 2019.
- OpServices. Afinal, existe espaço para o projetos Open Source corporativos?. Disponível em: [<https://www.opservices.com.br/projetos-open-source-corporativos>](https://www.opservices.com.br/projetos-open-source-corporativos). Acesso em 23 de abril de 2019.
- Licença Logo Flisol: Disponível em: [<CC](https://creativecommons.org/licenses/by-sa/3.0/) [BY-SA](https://creativecommons.org/licenses/by-sa/3.0/) [3.0](https://creativecommons.org/licenses/by-sa/3.0/) [Unported>](https://creativecommons.org/licenses/by-sa/3.0/). Acesso em 23 de abril de 2019.

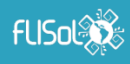